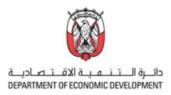

### How to register patents on the online portal of the United Arab Emirates Ministry of Economy<sup>1</sup>

#### Where to register a patent:

Please enter the eService section of the United Arab Emirates (UAE) Ministry of Economy (MoE) website: <u>eServices | Ministry of Economy - UAE (moec.gov.ae)</u>. Please scroll down to the "Patents and Industrial Design Services", by clicking on "Start" many further options will appear. For registration purposes please use the very first option "Register Patents".

| Patents and Industrial<br>Design Services | This services related to patents and industrial models, where the customer can submit an application online to obtain a patent or temporary protection for an invention, drawing or model, in addition to the services related to agents of industrial property registration, owners, undertaking and registration of licensing, and registration, modification or termination of the license. |
|-------------------------------------------|----------------------------------------------------------------------------------------------------|
| Register Patents                          | Service details     Start the service                                                                                                    |
| Apply for Utility Certificate             | ← Service details ← Start the service                                                                                                    |
| Apply for Industrial Design               | Service details     Start the service                                                                                                    |

The button "Service details" will provide you structured information about the Service Fees, Conditions and Requirements, Required Documents and Steps and Procedures. We recommend you to become familiar with this information. Please make sure you have prepared all the required documents before performing the registration, as an upload of those is a crucial part of the registration. You will find a checklist for the required documents in the appendix of this handbook.

| This service allows contorners to schema an efficial request to the MoE Development of<br>Innovation in the Economy and Patterts Department (DEPO) for a patient, as per the<br>federal law and executive regulations.                                                                                                    | Start Service     Service Type     Service Type     Procedural     Average Duration for     Service Delawy                                                                                                    | Capacity Constraints Required Documents Natural persons residing in the UAE MANDADORY Personal information Claims (Arabic, English) Detailed description (Arabic, English)                                                                                                    | MANDATORY<br>- Claims (Arabic, English)<br>- Detailed description (Arabic, English)<br>- Drawings, if any (Arabic, English)<br>- Power of Attorney<br>OPTIONAL<br>- Abstract (Arabic, English)                                                                                                    |
|----------------------------------------------------------------------------------------------------|----------------------------------------------------------------------------------------------------|----------------------------------------------------------------------------------------------------|----------------------------------------------------------------------------------------------------|
| Service Fees<br>Service Fees<br>Max application<br>Max application<br>31.2000 for remainen<br>-Rejearch and for extramation<br>All 2000 for remainen<br>Max 30.000 for indextunis<br>Max 30.000 for remainents<br>Max 30.000 for remainents<br>Max 30.000 for remainents                                                                                                    | 7 months from the date<br>of sumstring the<br>application with the<br>completion of the legal<br>examination<br>All months from the<br>damandations from the<br>damandation results<br>the date of receiving<br>the examination results<br>3 months from the date<br>of paying publication<br>fees with the issuance<br>of the patent                                                                                                    | Orawings, if any (Arabic, English)<br>OPTIONAL     Abstrat (Irabic, English)<br>representative Image (I any)<br>Power of Attorney (I any)<br>Patent Cooperation Treaty (PCT) documents (I any)<br>Copy of Emirates 1D<br>Certified copy of priority application<br>Sequence Listing (biotech inventions)<br>Other documents (I any)<br>Legal persons residing in the LIAE<br>MANNATDY | - Rost at (Wildler, English) - representative image (if any) - Certified copy of priority application - Patent Cooperation Treaty (PCT) documents (if any) - Sequence Listing (blockch inventions) - Other documents (if any) Legal persons not residing in the UAE MANDATORY - Personal Information - Claims (Arabic, English) |
| - Research that the spanner process must be completed  Releasing spanner but the spanner process must be completed  Releasing spanners and objective Upgeal  Releasing spanners and objective Upgeal  Releasing spanners and objective Upgeal  Releasing spanners and objective Upgeal  Releasing spanners  Releasing spanners  Relea | Charmins<br>MoE website<br>MoE smart app                                                                                                    | MANUAI OKY<br>- Personal information<br>- Detailed description (Arabic, English)<br>- Drawings, if any (Arabic, English)<br>- Claims (Arabic, English)<br>- Transcript of commercial register or partnership                                                                                                    | <ul> <li>Drawings, if any (Arabic, English)</li> <li>Detailed description (Arabic, English)</li> <li>Transcript from commercial register or partnership</li> <li>Deed of Assignment</li> <li>Power of Attornev</li> </ul>                                                                                                    |
| Conditions and Requirements Find exclusion are solvested exclosionally from individuals and companies. In Individuals and companies and advances of the individual solution and advances of the individual and companies are not advanced to the individual and companies are not advanced to the individual and companies are not advanced to the individual and the individual and companies are not advanced to the individual and companies are not advanced to the individual and companies are not advanced to the individual and companies are not advanced to the individual and the individual and companies are not advanced to the individual and the individual and companies are not advanced to the individual and the individual and companies are not advanced to the individual and the individual and | Contraction of the second second seco | - Deed of Assignment<br>OPTIONAL     - Abstract (Arabic, English)     - representative Image     - Certified copy of priority application                                                                                                    | OPTIONAL<br>- Abstract (Arabic, English)<br>- representative Image (if any)                                                                                                    |
| gener 50 days is alward the mange dacuments 0 Mer the devices the exploration will be worked. 0 Mer the devices the exploration will be independent that the explorater shall be purposed in the explorater will be explored will be explored with the explored will be explored will be explored with the explored will be explored will be explored with the explored will be explored with the explored with the explored with the explore | 24/7                                                                                                    | - Sequence Listing (block invertions)<br>- Power of Attorney (if any)<br>- Patent Cooperation Treasy (PCT) documents (if any)<br>- Other documents (if any)<br>Natural persons not residing in the UAE                                                                                                    | <ul> <li>Patent Cooperation Treaty (PCT) document</li> <li>Sequence Listing (biotech inventions)</li> <li>Certified copy of priority Document</li> <li>Other documents (if any</li> </ul>                                                                                                    |
| The invertises must be now. It must not be known to the public before the filling data.     The invertises insult involves an invertises stop.     The specification must be drafted interly with sufficient behavior is that an ordinary person may understand the invertises.                                                                                                    |                                                                                                    |                                                                                                    |                                                                                                    |

<sup>1</sup> The information in this handbook reflects the status of the Ministry of Economy's process and <u>platform</u> in November 2023. Please inform AD.iP if you think any information is missing or incorrect.

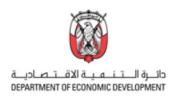

| Ś    |                                                                                               |
|------|-----------------------------------------------------------------------------------------------|
| Step | s and Procedures                                                                              |
| 01   | Fill-in the application form through the eSystem                                              |
| 02   | Payment of service fees                                                                       |
| 03   | Verification and legal examination of the application                                         |
| 04   | Notifying the applicant of the outcome of the formal and legal examination of the application |
| 05   | Invitation to the substantive examination                                                     |
| 06   | Request substantive examination and payment of fees                                           |
| 07   | Examination by the technical examiner                                                         |
| 08   | Examination report issued by the examiner                                                     |
| 09   | Payment of publication fees                                                                   |
| 010  | Patent registration                                                                           |
| 11   | Publication released                                                                          |
| 12   | Certificate issuance                                                                          |

By choosing the second button "Start the service" you will be forwarded to the page where you can start the registration procedure. For getting started please click on "+" on the right side under the menu "New Application" on the upper left side of the page.

| Services                      |                 |
|-------------------------------|-----------------|
| New Application               | New Application |
| Register Patents              | + 0             |
| Apply For Utility Certificate | + ()            |
| Apply for Industrial Design   | + 0             |

The system will ask you to sign in to the portal if not happened yet (UAE residents can sign in with UAE-PASS).

| Sign in with the mini | stry's account   |                                                     |
|-----------------------|------------------|-----------------------------------------------------|
| Username *            |                  |                                                     |
| 8 Username            |                  | lign in with UAE PASS                               |
| Password *            | 6                | A single trusted digital identity for all citizens, |
| <b>A</b>              | 0<br>0           | residents and visitors                              |
| Forgot Username?      | Forgot Password? | Employee login                                      |
| Stay signed in        |                  |                                                     |
| ← Sigr                | in               |                                                     |

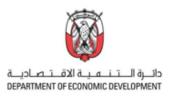

## Starting the patent registration process:

On the left top of the page, you can see the status progress of the "Fill Application" action. The button "Show/Hide Details" will hide or show the shortcuts and the field "Percentage Of Completion". By using the shortcuts, the system will jump to the specific action field.

|                                             | progress                                                     | Shortcuts  |
|---------------------------------------------|--------------------------------------------------------------|------------|
| ow/Hide Details                             |                                                              |            |
| EActions                                    | 🗏 Steps 📑 Required Documents 🛃 Receipts, Downloads & Informa | ti Ø Links |
|                                             |                                                              |            |
| centage Of Completion : 6%                  |                                                              |            |
|                                             |                                                              |            |
| Fill Application                            |                                                              |            |
| Fill Application<br>Tuesday 24 October 2023 | 11:12 AM                                                     | >          |
|                                             | 11:12 AM                                                     | >          |
| Tuesday 24 October 2023                     | 11:12 AM                                                     | >          |
| Tuesday 24 October 2023                     | 11:12 AM                                                     | >          |

Further below, you find the "Reference Number" that is generated by the system automatically. The "Creator Name" (filled in automatically when signed in with UAE-PASS) and the date and time of the creation of the registration task.

### **Bibliographics:**

The registration procedure can be performed by two different input methods.

First (default) is "Input Bibliographical Information" manually by following the seven steps as shown on the page.

| Bibliographic | S                |   |   |   |   |   |
|---------------|------------------|---|---|---|---|---|
| Input Method  | al Informatioı 🗸 |   |   |   |   |   |
| 1             | 2                | 3 | 4 | 5 | 6 | 7 |

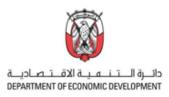

The second input method is the option to "Upload Bibliographical Information". By choosing this method in the drop-down menu a new window appears. There you will find three different Excel files. Please download "Patent.xlsm" for the patent registration and fill out the required fields in the Excel file. By uploading the file to the MoE portal the bibliographical information will be entered automatically. The next step is the upload of all the further required documents (see checklist in the Appendix).

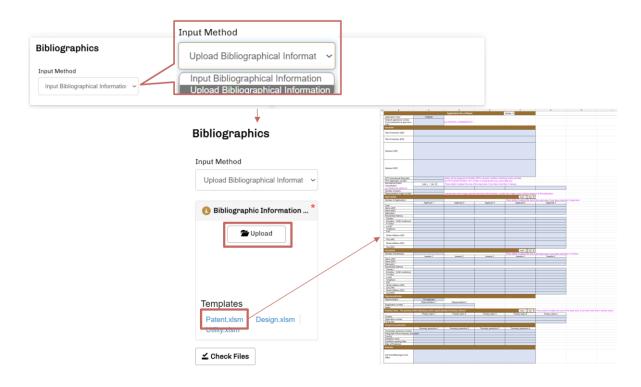

In the following this handbook is describing the first method, the manual "Input Bibliographical Information" and will lead you from step to step.

### <u>Step 1 – Application Information:</u>

The first field "Application Type" is a drop-down menu that gives you the possibility to choose between the options "Original Application" which can be understood as the first application, "Divisional Application" or "Additional Application". The field next to it is the "Applicant Type"-field. Here again we have a drop down where we can choose between the options "شركة" (translated as "company") and "الشخص منفرد" (translated as "individual person"). Please note that the fees are depending on the "Applicant Type", so please make the correct choice here. If you have a pending PCT application<sup>2</sup>, please enter the data into the fields "PCT Application Information" and "Filing Date". In the next step please enter the "Titel" and "Abstract" of your application in the corresponding fields. Please note that these fields are mandatory and require the entry of information in Arabic and English. Furthermore, you can optionally enter the "No. Of Claims" and "International Patent Classification" optionally.

<sup>&</sup>lt;sup>2</sup> PCT application = Patent Cooperation Treaty application is an international patent application that has been filed at the WIPO (World Intellectual Property Office)

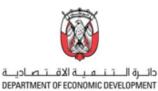

|                        |                                            | 1- Applicatio                       | on Information                  |
|------------------------|--------------------------------------------|-------------------------------------|---------------------------------|
|                        | Application Information                    |                                     |                                 |
|                        | Application Type *<br>Original Application | Applicant Type *                    | Applicant Type *                |
| Original Application   | PCT Application Information                | Filing Date                         | نىركە<br>ئىركە<br>شخص مادى      |
| Additional Application | Title (English) *                          |                                     | Title (Arabic) * Title (Arabic) |
|                        | Abstract (English) *                       |                                     | Abstract (Arabic) *             |
|                        | Abstract (English)                         |                                     | Abstract (Arabic)               |
|                        | No, Of Claims                              | A                                   |                                 |
|                        | No. Of Claims                              | International Patent Classification |                                 |

Please note that the fields marked with \* are mandatory.

As last option you can add "Temporary Protection" - in case that you have published your invention on an exhibition - in the provided fields Country, Exhibition Name, Exhibition Opening Date and Date of Protection.

| mporary Protection       |                                                    |                         |                    |  |
|--------------------------|----------------------------------------------------|-------------------------|--------------------|--|
| Delete                   |                                                    |                         |                    |  |
| Country                  | Exhibition Name                                    | Exhibition Opening Date | Date Of Protection |  |
| UNITED ARAB EMIRATES ~   | EMIRATES - Exhibition Name Exhibition Opening Date |                         | Date Of Protection |  |
|                          |                                                    | Show Less 🛠             |                    |  |
|                          |                                                    |                         |                    |  |
| Add Temporary Protection |                                                    |                         |                    |  |

As soon as you have entered all the relevant data you can click on "Next" and get to the second step of the registration procedure.

### Step 2 – Applicants:

The step Applicant(s) is dealing with all the required applicant information. In the first upper left field "Legal Nature" you get two options in a drop-down menu. Please choose whether your legal nature is qualified as " مركة" (translated as "company") or as "الشخص منفرد" (translated as "individual person"). The field "Nationality" offers a list of different countries in a drop-down menu. Please also add the "Name" of the applicant in Arabic and English languages.

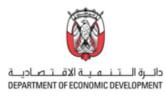

|                         |                                                                                                    | 2- Applicant(s)                 |
|-------------------------|----------------------------------------------------------------------------------------------------|---------------------------------|
|                         | Applicants                                                                                                    | UNITED ANDE BRANTES             |
| Logal Nature *          | لوال المعادية المعادية المعادية المعادية المعادية المعادية المعادية المعادية المعادية المعادية المعادية المعادي<br>المعادية المعادية المعادية المعادية المعادية المعادية المعادية المعادية المعادية المعادية المعادية المعادية الم | B EMIRATES                      |
| سری می مرکب<br>شخص مانی | Name (Arabic) * Name (Arabic)                                                                                                    | Name (English) * Name (English) |

As next the address must be entered in the corresponding fields. Please note that you need to provide it in both languages, Arabic and English. Furthermore the "Country Of Residence" can be chosen from the drop-down list. In the case the United Arab Emirates have been selected as residence, the field "Emirate" appears. This field provides you with a drop-down list where you can select one of the Emirates. Next to the mandatory field "Email", please enter your details into the fields, Zip/Postal Code, P.O. Box, Telephone Number, and Fax, Number.

|                                                                                         | Address 1 *                |                                   | Address 2                                                                                                    |          |
|-----------------------------------------------------------------------------------------|----------------------------|-----------------------------------|----------------------------------------------------------------------------------------------------|----------|
|                                                                                         | City/Province              |                                   |                                                                                                    |          |
|                                                                                         | City/Province              |                                   |                                                                                                    |          |
|                                                                                         | Resident Address (English) |                                   |                                                                                                    |          |
|                                                                                         | Address 1 *                |                                   | Address 2                                                                                                    |          |
|                                                                                         | Address 1                  |                                   | Address 2                                                                                                    |          |
|                                                                                         | City/Province              |                                   | Entrate         Zop         Zop <thzop< th="">         Zop         <thzop< th=""> <thzop< t<="" th=""><th></th></thzop<></thzop<></thzop<> |          |
| Country Of Residence * Emirate * UNITED ARAB EMIRATES  Abu Dhabi (AUH) - Al Ain i       | 3 Other Details            |                                   | Umm Al Quwain (UAQ)<br>None                                                                                                    |          |
| ANDORRA<br>UNITED ARAB EMIRATES<br>AFGHANISTAN                                          | Country Of Residence *     | Emirate *                         | Zip / Postal Code                                                                                                    | P.O. Box |
| ANTIGUA AND BARBUDA<br>ANGUILLA<br>ALBANIA                                              | UNITED ARAB EMIRATES ~     | Abu Dhabi (AUH) - Al Ain is a 👘 👻 | Zip / Postal Code                                                                                                    | P.O. Box |
| ARMENIA<br>NETHERLANDS ANTILLES<br>ANGOLA<br>ASPICAN REGIONALINTI DROBERTY ORG. (ADIDO) | Telephone Number           | Fax Number                        | Email *                                                                                                    |          |
|                                                                                         | Telephone Number           | Fax Number                        | Email                                                                                                    |          |
|                                                                                         |                            |                                   |                                                                                                    |          |
|                                                                                         | + Add Applicants           |                                   |                                                                                                    |          |

In case the registration should have more than one applicant please use the field "+Add Applicants" and repeat the steps describes above. As soon as all the details are entered click on "Next" to complete this step and get forwarded to the next step.

**Recommendation:** Please not that you have the possibility to save your "uncompleted" registration by clicking on the "Save as Template" button that is visible in every step.

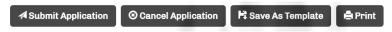

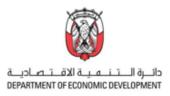

### Step 3 – Inventors:

On this page the details of the inventor(s) must be entered. First enter the name in English and Arabic language in the two upper fields and choose the nationality from the drop-down menu.

|                                                                                                    |                                  | 3- Inv                            | entors            |          | Net                                                      |
|----------------------------------------------------------------------------------------------------|----------------------------------|-----------------------------------|-------------------|----------|----------------------------------------------------------|
|                                                                                                    | Inventors                        |                                   |                   |          |                                                          |
|                                                                                                    | 1 B Delete                       |                                   |                   |          |                                                          |
| Nationality *                                                                                                    | Name (English)*                  |                                   | Name (Anabic) *   |          |                                                          |
| UNTED ARAB EMIRATES                                                                                                    | Name (English)                   |                                   | Name (Arabic)     |          |                                                          |
| UNITED AND REMARKED<br>ANTERIA AND MURICIA<br>ANTERIA AND MURICIA<br>ANTERIA AND ANTILLES<br>ANDENA<br>ANDENA<br>ANTERIA AND ANTILLES<br>ANTERIA AND ANTILLES<br>ANTERIA COLA INTERPORTETY ORG. (AND/O)<br>ANTIANICTA | Nationality UNITED ARAB EMIRATES |                                   |                   |          |                                                          |
| ANERCAN SANDA<br>AMERICAN SANDA<br>AUSTRIA                                                                                                    | Resident Address (Arabic)        |                                   |                   |          |                                                          |
| A SETTING IN                                                                                                    | Address 1 *                      |                                   | Address 2         |          |                                                          |
|                                                                                                    | Address 1                        |                                   | Address 2         |          |                                                          |
|                                                                                                    | City/Province                    |                                   |                   |          |                                                          |
|                                                                                                    | City/Province                    |                                   |                   |          |                                                          |
|                                                                                                    |                                  |                                   |                   |          |                                                          |
|                                                                                                    | 3 Resident Address (English)     |                                   |                   |          |                                                          |
|                                                                                                    | Address 1 *                      |                                   | Address 2         |          | Emirate* Zip                                             |
|                                                                                                    | Address 1                        |                                   | Address 2         |          | Abu Dhabi (AUH) - Al Ain is a ; 👻 2                      |
|                                                                                                    | City/Province                    |                                   |                   |          | Abu Dhabi (AUH) - Al Ain is a part of AUH<br>Ajman (AJM) |
|                                                                                                    | City/Province                    |                                   |                   |          | ALAin<br>Dubal (DXB)                                     |
|                                                                                                    |                                  |                                   |                   |          | Fujairah (FUJ)<br>Ras Al Khaimah (RAK)<br>Sharjah (SHJ)  |
| Country Of Residence * Emirate * UNITED ARAB EMIRATES  Abu Dhabi (AUH) - AI Ain i                                                                                                    | O Other Details                  |                                   |                   |          | Umm Al Quwain (UAQ)<br>None                              |
| ANDORRA<br>UNITED ARAB EMIRATES                                                                                                    | Country Of Residence *           | Emirate                           | Zip / Postal Code | P.O. Box |                                                          |
| AFGHANISTAN<br>ANTIGUAAND BARBUDA<br>ANGULJA                                                                                                    | UNITED ARAB EMIRATES ~           | Abu Dhabi (AUH) - Al Ain is a 🖂 🛩 | Zip / Postal Code | P.O. Box |                                                          |
| ALBANIA<br>ARMENIA                                                                                                    | Telephone Number                 | Fax Number                        | Email             |          |                                                          |
| NETHERLANDS ANTILLES<br>ANDOLA<br>ADDIVISION DEGIVALALINTE DRODERTY ORG. (ADDOL                                                                                                    | Telephone Number                 | Fax Number                        | Email             |          |                                                          |
| E ABUPAN DESPARENTE DONDEDTV PRVS JADIDNI                                                                                                    |                                  | Show                              | Less 🛠            |          |                                                          |
|                                                                                                    |                                  |                                   |                   |          |                                                          |
|                                                                                                    | + Add Inventors                  |                                   |                   |          |                                                          |
|                                                                                                    | < Previous Next >                |                                   |                   |          |                                                          |

As next please enter the address in the required fields. Please note that you need to provide it in both languages, Arabic and English. In addition, the "Country Of Residence" can be chosen from the dropdown list. In the case the United Arab Emirates have been selected as residence, the field "Emirate" appears. This field provides you with a drop-down list where you can select one of the Emirates. Next to the mandatory field "Email", please enter your address and contact details into the fields, Zip/Postal Code, P.O. Box, Telephone Number, and Fax, Number. Please enter details of every other person who

+ Add Inventors was involved in the invention creation as an inventor. By clicking on the same fields as described above will appear.

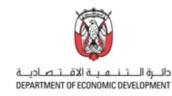

|          | Inventors                                                                                                    |                                           |                                                                                      |                                      |
|----------|----------------------------------------------------------------------------------------------------|-------------------------------------------|--------------------------------------------------------------------------------------|--------------------------------------|
|          | 1 B Delete                                                                                                    |                                           |                                                                                      |                                      |
|          | Namo (English) *                                                                                                    |                                           | Name (Anabic) *                                                                      |                                      |
|          | Name (English)                                                                                                    |                                           | Name (Arabic)                                                                        |                                      |
|          | Nationality                                                                                                    |                                           |                                                                                      |                                      |
|          | UNITED ARAB EMIRATES                                                                                                    |                                           |                                                                                      |                                      |
| First    |                                                                                                    |                                           |                                                                                      |                                      |
| inventor | Resident Address (Arabic)                                                                                                    |                                           |                                                                                      |                                      |
| Inventor | Address 1 *                                                                                                    |                                           | Address 2                                                                            |                                      |
|          | Address 1                                                                                                    |                                           | Address 2                                                                            |                                      |
|          | City/Province                                                                                                    |                                           |                                                                                      |                                      |
|          | City/Province                                                                                                    |                                           |                                                                                      |                                      |
|          |                                                                                                    |                                           |                                                                                      |                                      |
|          | Resident Address (English)                                                                                                    |                                           |                                                                                      |                                      |
|          |                                                                                                    |                                           |                                                                                      |                                      |
|          | Address 1 Address 1                                                                                                    |                                           | Address 2<br>Address 2                                                               |                                      |
|          |                                                                                                    |                                           |                                                                                      |                                      |
|          | City/Province                                                                                                    |                                           |                                                                                      |                                      |
|          | City/#10vince                                                                                                    |                                           |                                                                                      |                                      |
|          | O Other Details                                                                                                    |                                           |                                                                                      |                                      |
|          |                                                                                                    |                                           |                                                                                      |                                      |
|          | Country Of Residence *                                                                                                    | Emirato *                                 | Zip / Postal Code                                                                    | P.O. Box                             |
|          | UNITED ARAB EMIRATES                                                                                                    | Abu Dhabi (AUH) - Al Ain is a part of AUH | Zip / Postal Code                                                                    | P.O. Box                             |
|          | Telephone Number                                                                                                    | Fax Number                                | Email                                                                                |                                      |
|          | Telephone Number                                                                                                    | Fax Number                                | Email                                                                                |                                      |
|          |                                                                                                    |                                           |                                                                                      |                                      |
|          |                                                                                                    |                                           |                                                                                      |                                      |
|          | 2 Delete                                                                                                    |                                           |                                                                                      |                                      |
|          | 2 Breate<br>Namo (English) *                                                                                                    |                                           | Name (Anabic) *                                                                      |                                      |
|          |                                                                                                    |                                           | Name (Arabic) *<br>Name (Arabic)                                                     |                                      |
|          | Namo (English) * Namo (English)                                                                                                    |                                           |                                                                                      |                                      |
|          | Nama (English) *                                                                                                    |                                           |                                                                                      |                                      |
| Second   | Nama (English) * Name (English) Nationality                                                                                                    |                                           |                                                                                      |                                      |
| Second   | Name (Explicit)           Name (Explicit)           Nationality           ANDORBA                                                                                                    |                                           |                                                                                      |                                      |
| Second   | Name Briglich*<br>Tame (Erglich)<br>Natorusty<br>AICOREA<br>Readourd Address (Arabia)                                                                                                    |                                           | Name (Addic)                                                                         |                                      |
|          | Name Brighth * Tame (English) Nationality ANDORPA                                                                                                    |                                           |                                                                                      |                                      |
|          | Name Brydol * Tame (Brydol * Tame (Brydol * Tame (Brydol * Address (Arabia) Address 1 Address 1                                                                                                    |                                           | Mane (Addic)                                                                         |                                      |
|          | Name Singlish*<br>Tame (English)<br>Nationality<br>AltiCORRA<br>Address 1<br>ChrypProvince                                                                                                    |                                           | Mane (Addic)                                                                         |                                      |
|          | Name Brydol * Tame (Brydol * Tame (Brydol * Tame (Brydol * Address (Arabia) Address 1 Address 1                                                                                                    |                                           | Mane (Addic)                                                                         |                                      |
|          | Name Singlets* Taxee (Spatish) Nationally Nationally Nationally Nationally Nationally Nationals Address 1 Only/Provides City/Provides City/Provides                                                                                                    |                                           | Mane (Addic)                                                                         |                                      |
|          | Name Singlets* Tame (Singlets) Tame (Singlets) Nationally Nationally Nationally Nationally Nationally National Address 1 Only/Provides City/Provides City/Provides Readed Address (Fruglish)                                                                                                    |                                           | Marre (Addic) Address 2 Address 2                                                    |                                      |
|          | Name Singlish*<br>Tame (Singlish)<br>Satirus(Iy)<br>AltORISA Address (Anabas)<br>Address 1<br>City/Province<br>City/Province<br>City/Provinc |                                           | Marres 2 Address 2 Address 2 Address 2                                               |                                      |
|          | Name Singlish *  Tame (English)  Nationality  Altorest Address (Areabo)  Address 1  Diry/Province  Diry/Province  Diry/Province  Diry/Province  Diry/Province  Address 1  Address 1  Address 1                                                                                                    |                                           | Marre (Addic) Address 2 Address 2                                                    |                                      |
|          | Name Singlets* Tases (Spallet) Tases (Spallet) Tases (Spallet) Abdress (Anables) Address 1 Cap/Province Cap/Province Cap/P                                                                                                    |                                           | Marres 2 Address 2 Address 2 Address 2                                               |                                      |
|          | Name Singlish *  Tame (English)  Nationality  Altorest Address (Areabo)  Address 1  Diry/Province  Diry/Province  Diry/Province  Diry/Province  Diry/Province  Address 1  Address 1  Address 1                                                                                                    |                                           | Marres 2 Address 2 Address 2 Address 2                                               |                                      |
|          | Name Singloh *  Tame (Engloh)  Nationality  Alcound a  Comparison  Advects 1  CopyProvince  CopyProvince  CopyProvince  CopyProvince  CopyProvince  CopProvince  CopProvince                                                                                                    |                                           | Marres (Andres 2<br>Address 2<br>Address 2                                           |                                      |
|          | Name Singloh *  Tame (Singloh)  Nationally  Altorest /  Advess 1  City/Province  City/Province                                                                                                    |                                           | Maree (Address 2<br>Address 2<br>Address 2<br>Address 2<br>Address 2                 |                                      |
|          | Name Singlesh *  Tame (Singlesh *  Tame (Singlesh *  Tame (Singlesh *  Address 1  Address 1  Cap/Province  Cap/Province  Cap/Pro                                                                                                    | Zę/Prote Gods                             | Marce (Address 2 Address 2 Address 2 Address 2 Address 2 Address 2 P.0. Box          | Magdoon Rushar                       |
|          | Name Singlets* Taxee Singlets* Taxee Singlets* Nationality Nationality Address (Arabics Address 1 Address 1 CayProvidue CayProvidue CayPro                                                                                                    | Zip / Postal Code                         | Maree (Address 2<br>Address 2<br>Address 2<br>Address 2<br>Address 2                 | Telephone Number<br>Telephone Number |
|          | Name Singloh *  Tame (Singloh)  Nationally  Alticonstruction  Address 1  City Province  City Province City Province  City Province City Province  City Province City Province City Province City Province City Province City Province C                                                                                                    | Zp / Postal Code                          | Marce (Address 2 Address 2 Address 2 Address 2 Address 2 Address 2 P.0. Box          |                                      |
|          | Name Singlets* Taxee Singlets* Taxee Singlets* Nationality Nationality Address (Arabics Address 1 Address 1 CayProvidue CayProvidue CayPro                                                                                                    | Zip / Postal Code<br>Email<br>Email       | Marce (Addrc) Address 2 Address 2 Address 2 Address 2 Address 2 PO Box PO Box PO Box |                                      |
|          | Name Singloh *  Tame (Singloh)  Nationally  Alticonstruction  Address 1  City Province  City Province City Province  City Province City Province  City Province City Province City Province City Province City Province City Province C                                                                                                    | Zip / Postal Code<br>Email<br>Email       | Marce (Address 2 Address 2 Address 2 Address 2 Address 2 Address 2 P.0. Box          |                                      |

Please repeat this process for every inventor. When all details have been entered click on "Next" to complete this step and get forwarded to the next step.

### <u>Step 4 – Representative:</u>

The top three fields of the page that are marked in rose-color are filled automatically by the system with the details of the signed in person/representative. Please note that it is not possible to change them manually.

In the next step please enter the address in the foreseen fields. Please note that you need to provide it in both languages, Arabic and English. Furthermore the "Country Of Residence" can be chosen from the drop-down list. In the case the United Arab Emirates have been selected as residence, the field "Emirate" appears. This field provides you with a drop-down list where you can select one of the Emirates. Next to the mandatory field "Email", please enter your details into the fields, Zip/Postal Code, P.O. Box, Telephone Number, and Fax, Number.

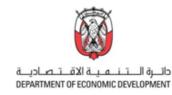

|                                                   |                                                                               | 4- Repre                                | esentatives       |                            |                                                                    |
|---------------------------------------------------|-------------------------------------------------------------------------------|-----------------------------------------|-------------------|----------------------------|--------------------------------------------------------------------|
|                                                   | Representative                                                                |                                         |                   |                            |                                                                    |
|                                                   | 1 E Delete                                                                    |                                         |                   |                            |                                                                    |
|                                                   | Name (Arabic) *                                                               |                                         | Name (English) *  |                            |                                                                    |
| Filled                                            | <u> </u>                                                                      |                                         | á                 |                            |                                                                    |
| automatically                                     | Agent Registration No                                                         |                                         |                   |                            |                                                                    |
|                                                   |                                                                               |                                         |                   |                            |                                                                    |
|                                                   | Resident Address (Arabic)                                                     |                                         |                   |                            |                                                                    |
|                                                   | Address 1 *                                                                   |                                         | Address 2         |                            |                                                                    |
|                                                   | Address 1                                                                     |                                         | Address 2         |                            |                                                                    |
|                                                   | City/Province                                                                 |                                         |                   |                            |                                                                    |
|                                                   |                                                                               |                                         |                   |                            |                                                                    |
|                                                   | Resident Address (English)                                                    |                                         |                   |                            | Emirate* Zio                                                       |
|                                                   | Address 1 *                                                                   |                                         | Address 2         |                            | Eminate * Zip<br>Abu Dhabi (AUH) - Al Ain is a v Z                 |
|                                                   | Address 1                                                                     |                                         | Address 2         |                            | Abu Dhabi (AUH) - Al Ain is a part of AUH<br>Ajman (AJM)<br>Al Ain |
|                                                   | City/Province                                                                 |                                         |                   |                            | AJ Ain<br>Dubai (DXB)<br>Fujairah (FUJ)                            |
| Country Of Residence * Emirate *                  | City/Province                                                                 |                                         |                   |                            | Ras Al Khaimah (RAK)<br>Sharjah (SHJ)                              |
| UNITED ARAB EMIRATES V Abu Dhabi (AUH) - Al Ain i | Other Details                                                                 |                                         |                   |                            | Umm Al Quwain (UAQ)<br>None                                        |
| ANDORRA<br>UNITED ARAB EMIRATES                   | Country Of Residence *                                                        | Eminate *                               | Zip / Postal Code | P.O. Box                   |                                                                    |
| AFGHANISTAN<br>ANTIGUA AND BARBUDA<br>ANGUILLA    | UNITED ARAB EMIRATES ~                                                        | Abu Dhabi (AUH) - Al Ain is a part of A | Zip / Postal Code | P.O. Bax                   |                                                                    |
| ALBANIA<br>ARMENIA<br>NETHERLANDS ANTILLES        | Telephone Number                                                              | Fax Number                              | Email             |                            |                                                                    |
|                                                   | Telephone Number                                                              | Fax Number                              | Email             | The Person Above Represent | ş All                                                              |
|                                                   | If not, specify the applicants who is(are)<br>represented by the person above | ]                                       |                   |                            | _                                                                  |
|                                                   | If not, specify the applicants who is(are) re                                 |                                         |                   |                            |                                                                    |
|                                                   |                                                                               | Show                                    | r Less ✿          |                            |                                                                    |
|                                                   | + Add Representative                                                          |                                         |                   |                            |                                                                    |
|                                                   | · roomer · · · · · · · · · · · · · · · · · · ·                                |                                         |                   |                            |                                                                    |
|                                                   | < Previous Next >                                                             |                                         |                   |                            |                                                                    |

Please also provide the information if the entered Person represents all applicants by tick marking the checkbox. If you have more than one applicant and at least one of them needs to be represented by the registered UAE agent, please specify this fact in the last field on the page. Here you can add further

representatives by clicking on + Add Representative and entered the details as explained above.

As soon as all the details are entered click on "Next" to complete this step and get forwarded to the next step.

**Recommendation:** Please save your "uncompleted" registration by clicking on the button that is visible in every step.

### <u>Step 5 – Correspondence:</u>

In this step the contact details for correspondence should be specified. The DIP e-Service is a correspondence channel by default, nevertheless you can choose "Additional Delivery" by chosen a preferred option from the drop-down menu for the corresponding documents. The next two fields "Name (Arabic)" and "Name (English)" are marked in rose-color and are filled automatically by the system with the details of the signed person/representative. Please note that it is not possible to change them manually.

As next the Address of the above person / representative should be entered in the fields. Please note that you need to provide it in both languages, Arabic and English. Furthermore the "Country Of Residence" can be chosen from the drop-down list. In the case the United Arab Emirates have been selected as residence, the field "Emirate" appears. This field provides you with a drop-down list where

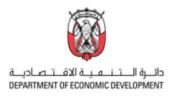

you can select one of the Emirates. Next to the mandatory field "Email", please enter your details into the fields, Zip/Postal Code, P.O. Box, Telephone Number, and Fax, Number.

|                                                  | pondence Address                          | Additi                 | ional Delivery                               |                                                                                                    |
|--------------------------------------------------|-------------------------------------------|------------------------|----------------------------------------------|----------------------------------------------------------------------------------------------------|
| DIP e-Service                                    | Additional Delivery None Name (English) * | Nor<br>e-h<br>Po       | ne<br>fail                                   |                                                                                                    |
|                                                  |                                           |                        | press (Paid upon receiving)                  |                                                                                                    |
| B Resident Address (Arabic                       | 0                                         |                        |                                              |                                                                                                    |
| Address 1 (Arabic) *                             |                                           | Address 2 (Arabic)     |                                              |                                                                                                    |
| Address 1 (Arabic)                               |                                           | Address 2 (Arabic)     |                                              |                                                                                                    |
| City/Province (Arabic) *                         |                                           |                        |                                              |                                                                                                    |
| City/Province (Arabic)                           |                                           |                        |                                              |                                                                                                    |
| Resident Address (Englisi  Address 1 (English) * | 1)                                        | Address 2 (English)    |                                              | Country Of Revidence * Emirate * UNTED ARAB EMIRATES ADu Dhabi (AUF ANDORRA UNTED ARAB E MIRATES AFGHANISTAN ANTIGUA AND BARBUDA |
| Address 1 (English)                              |                                           | Address 2 (English)    |                                              | ANGUILLA<br>ALBANIA<br>ARMENIA                                                                                                   |
| City/Province (English) *                        |                                           |                        |                                              | ACTINETIAN<br>NETHERLANDS ANTILLES<br>ANGOLA<br>AERICAN REGIONAL INTI DRODERTY ORG (ARIDO)                                       |
| City/Province (English)                          |                                           |                        |                                              |                                                                                                    |
|                                                  |                                           |                        |                                              | Eminate Zip<br>Abu Dhabi (AUH) - Al An is a Z<br>Abu Dhabi (AUH) - Al An is a Z<br>Z<br>Amma (AIM)<br>Al An                      |
| 3 Other Details                                  |                                           | Country Of Residence * | Emirate *                                    | Dubai (DXB) E<br>Fujairah (FUJ)                                                                                                  |
| Other Details<br>Zip / Postal Code               | P.O. Box                                  |                        |                                              | Ras Al Khaimah (RAK)                                                                                                    |
|                                                  | P.O. Box                                  | UNITED ARAB EMIRATES   | ✓ Abu Dhabi (AUH) - Al Ain is a part of AU ✓ | Sharjah (SHJ)                                                                                                    |
| lip / Postal Code                                |                                           | UNITED ARAB EMIRATES   | Abu Dhabi (AUH) - Al Ain is a part of AU     | Sharjah (SHJ)<br>Umm Al Quwain (UAQ)<br>None                                                                                     |

In comparison to the steps 2 to 4 here you are not able to enter further contact person for the correspondence. The person / representative who is signed to the MOE portal and finally submit the application will be the contact for all the correspondence.

As soon as all the details are entered click on "Next" to complete this step and get forwarded to the next step.

### Step 6 – Priority:

This step is focused on the priority information and is the last step of manual entry. Please choose the "Country" of the priority document in the drop-down menu. "Enter the Priority Number" and "Priority Date" into the provided fields. For further priorities please use the "Add Priority Information" tab and enter the details as explained before.

|                                                                                 |                                   |                                    | 6- Priority Information     |  |
|---------------------------------------------------------------------------------|-----------------------------------|------------------------------------|-----------------------------|--|
| Country Of Residence * Emirate * UNITED ARAB EMIRATES ADJ Dhabi (AUH) - A'A'n i | Priority Information              |                                    |                             |  |
| ANDORRA<br>INTEO ARAB EMIRATES<br>ACTAMASTAN<br>ANGRILLA<br>ANGRILLA<br>ALBANA  | Country<br>UNITED ARAB EMIRATES ~ | Priority Number<br>Priority Number | Priority Date Priority Date |  |
| ARMENIA<br>NETHERLANDS ANTILLES<br>ANGOLA                                       | Show Less A                       |                                    |                             |  |
|                                                                                 | + Add Priority Information        |                                    |                             |  |

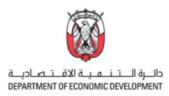

In case of a "Request For Restoration Of The Right Of Priority" please provide the "Priority Number" and enter the "Reason Of Request" into the fields. As next step please tick mark the "Incorporation By Reference Of Earlier Application(s) and enter the details into the field below.

| Other Request                    |                                                             |  |
|----------------------------------|-------------------------------------------------------------|--|
| Request For Restoration Of T     | Right Of Priority                                           |  |
| Priority Number                  |                                                             |  |
| Priority Number                  |                                                             |  |
| Reason Of Request                |                                                             |  |
| Reason Of Request                |                                                             |  |
| Incorporation By Reference C     |                                                             |  |
| Earlier Applications Which Conte | t Are Incorporated By Reference In The Present Application: |  |
| Earlier Applications Which Conte | Are Incorporated By Reference In The Present Application:   |  |
| <previous next=""></previous>    |                                                             |  |

As soon as all the details are entered click on "Next" to complete this step and get forwarded to the next step.

### <u>Step 7 – Attachments:</u>

The Step 7 is the last step in the registration procedure. Please upload all the in advance prepared documents as PDF format with a maximum file size of 80 MB. Please note that it is only allowed to upload one file at one section. Make sure that you have all the relevant documents uploaded before submitting the application. For orientation use the checklist that you can find in the Appendix at the end of this handbook. In case that some documents are missing or are not ready yet ready to be submitted, please make sure to click on "Save as Template" to avoid losing work that has already been done.

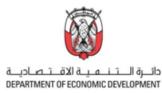

| Description (Arabic) (pdf) 3 | Description (English) (pdf)     5       Upload   | Claims (Arabio) (pdf) 5                 | 1 Claims (English) (pdf)                 |
|------------------------------|--------------------------------------------------|-----------------------------------------|------------------------------------------|
| Drawing (AR) (pdf)           | C Drawing (EN) (pdf)                             | Representative Image - Minimum 5 Upload | Certified copy of priority applicatio    |
| PCT Documents                | Extract from commercial register Upload          | 6 Emirates ID *                         | 6 Others (zip)                           |
| Power of Attorney (pdf)      | S Assignment (pdf)                               | Sequence listing                        | Proof of applicant types     Development |
|                              |                                                  |                                         |                                          |
| rther Examination            | ely submitted. There's no more documents that ne | red to be submitted within 90 days      |                                          |

After a successful upload please click on "Submit Application" to hand in your application to the UAE MoE.

Further options allow you:

- to "Cancel Application
- to "Save and Continue Later" e.g., if you were not able to fill out all fields at a time.
- to "Save As Template" for further re-use of the document
- to "Print" for your documentation

If you are looking for personal support regarding the registration of patents, please contact our experts directly: [link to contact form/Online chat facility/IP Service Providers]

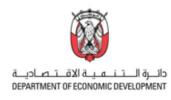

# APPENDIX

Checklist – required documents

- □ Application Form
- □ Abstract (Arabic) (pdf)
- □ Abstract (English) (pdf)
- □ Assignment (pdf)
- □ Bibliographic Information (xls or xlsx)
- □ Certified copy of priority application (pdf)
- $\Box$  Commitment To Submit Documents Belonging To Application
- □ Claims (Arabic) (pdf)
- □ Claims (English) (pdf)
- □ Description (Arabic) (pdf)
- □ Description (English) (pdf)
- □ Drawing (Arabic) (pdf)
- □ Drawing (English) (pdf)
- Emirates ID
- □ Extract from commercial register or partnership (pdf)
- □ Industrial Design Or Drawing Documents Receipt
- □ Patent Or Utility Certificate Documents Receipt
- □ PCT Documents
- □ Power of Attorney (pdf)
- □ Proof of applicant types
- □ Representative Image minimum 500x500 pixel
- $\Box$  Sequence listing
- □ Others (zip)